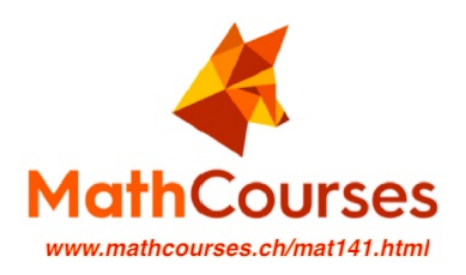

## MAT141 PVK

## "Lineare Algebra"

## Lernkärtchen

(HS23)

Homepage / Webseite:

www.mathcourses.ch/mat141.html

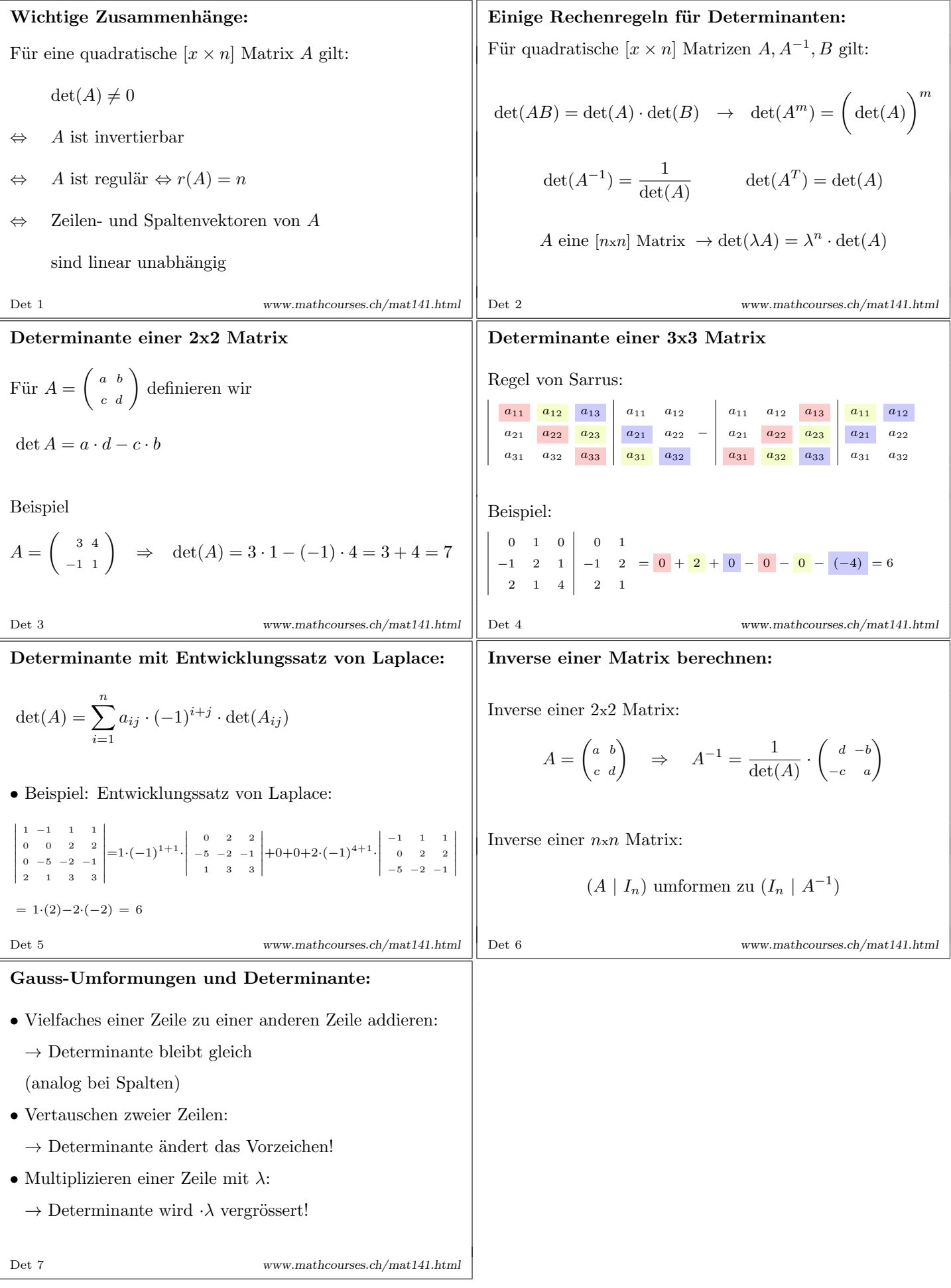

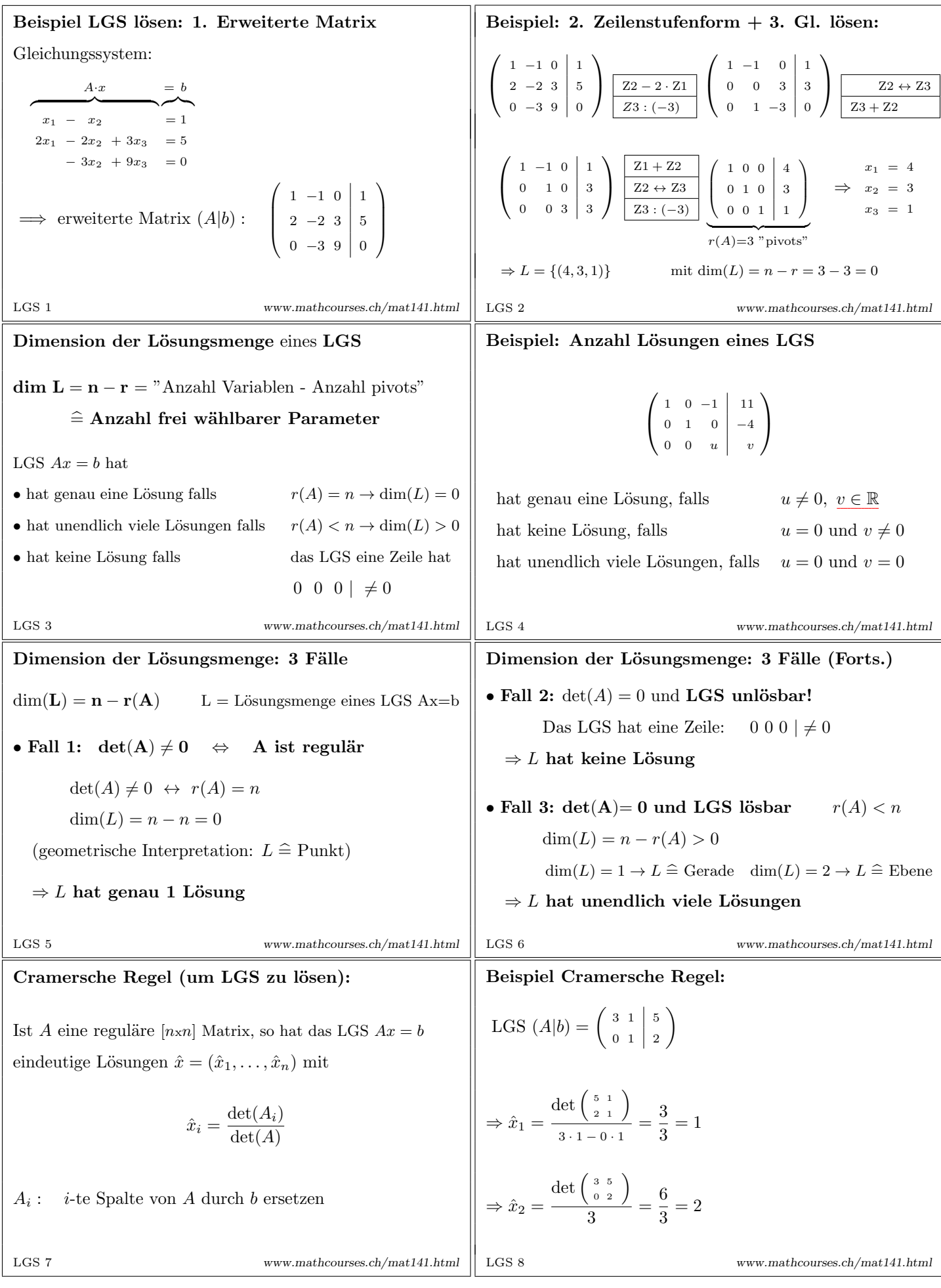

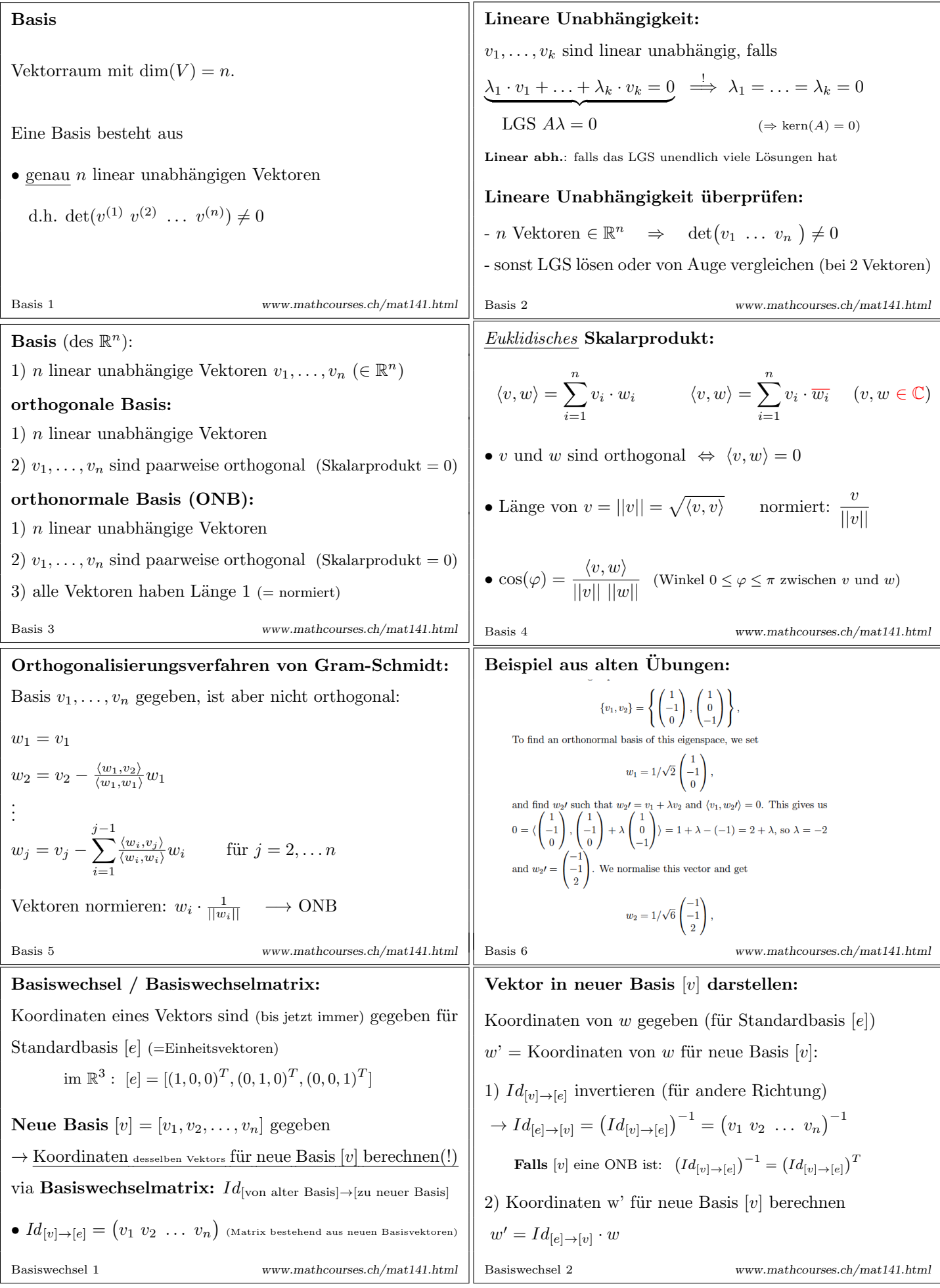

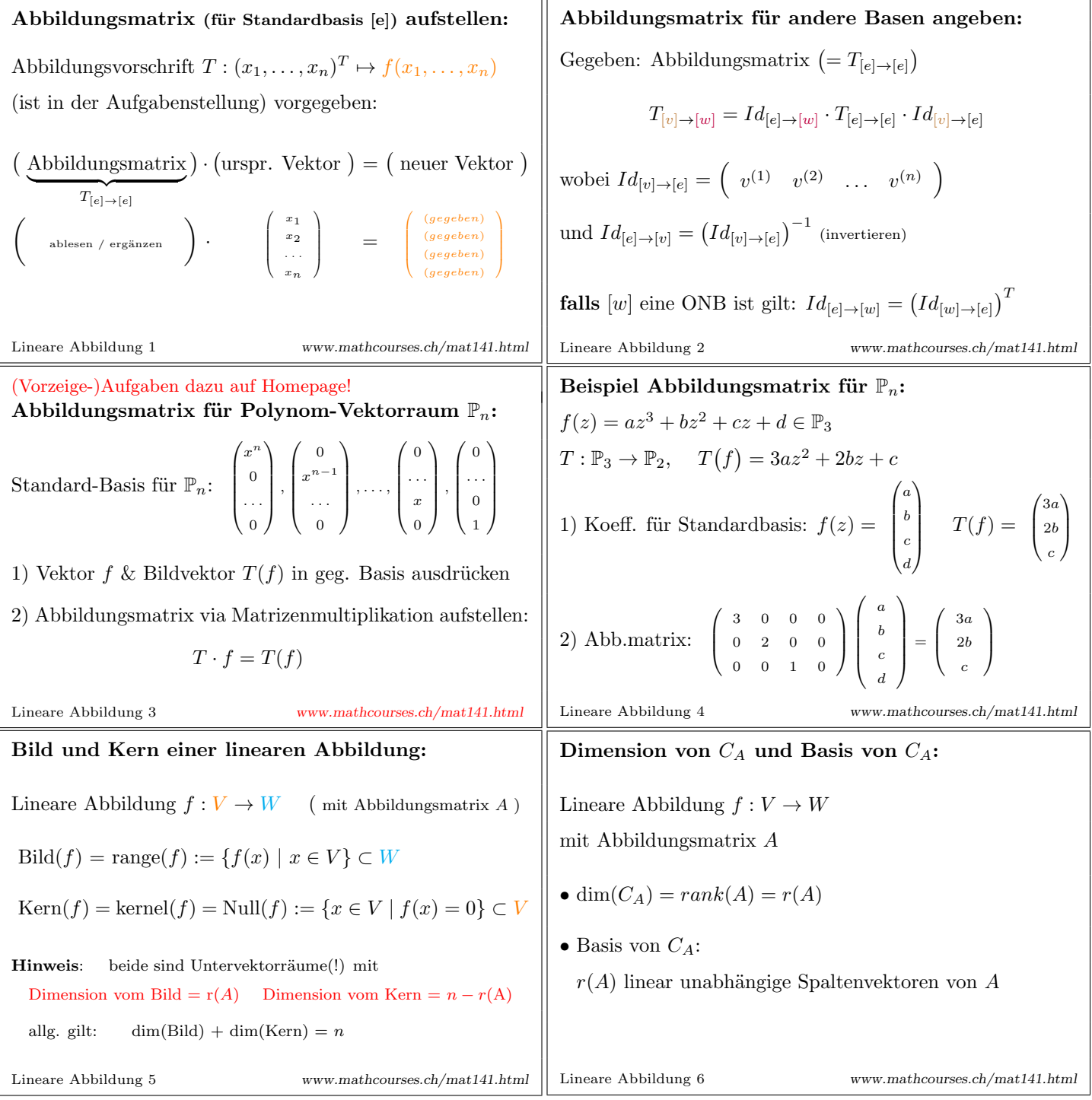

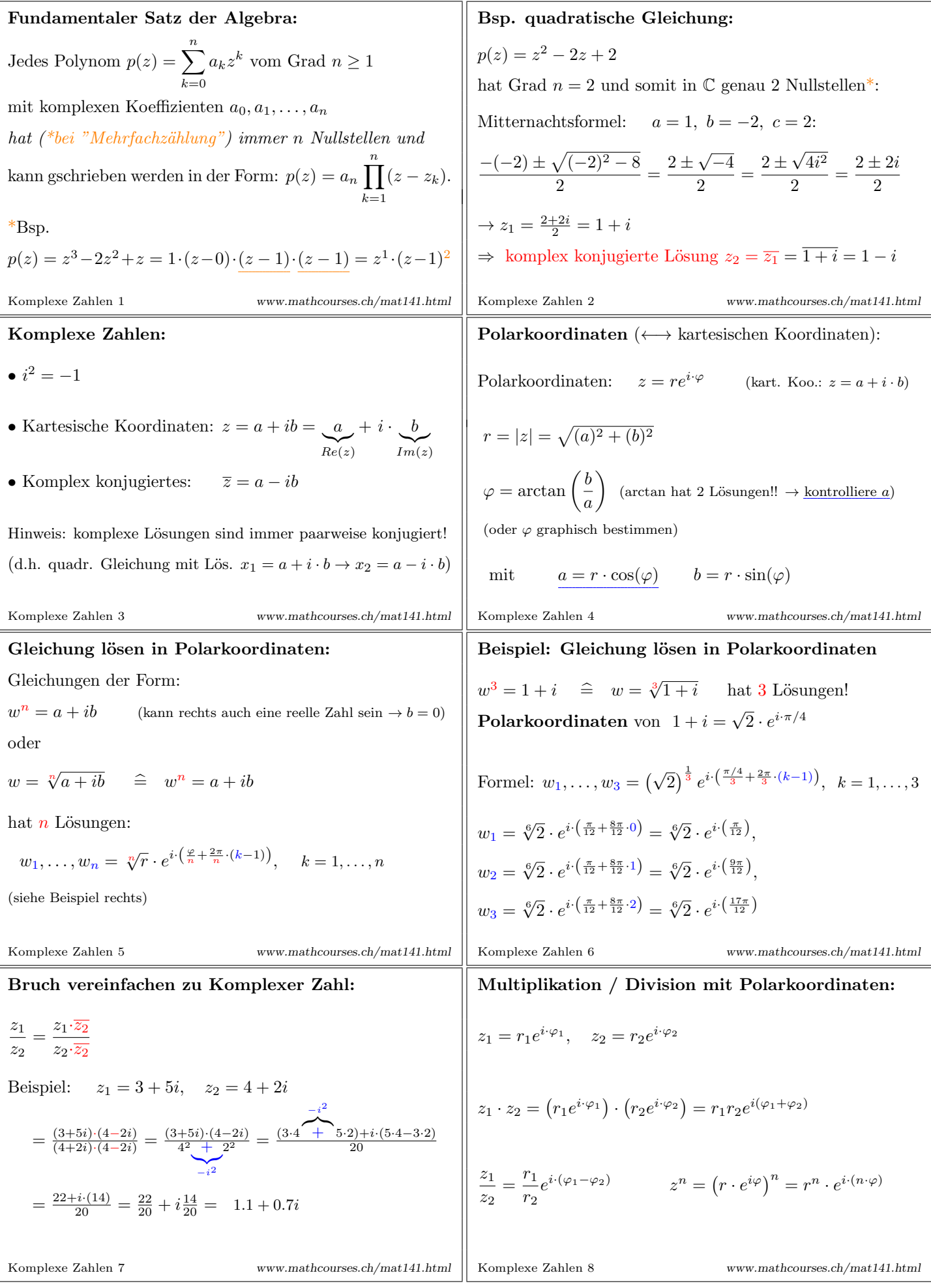

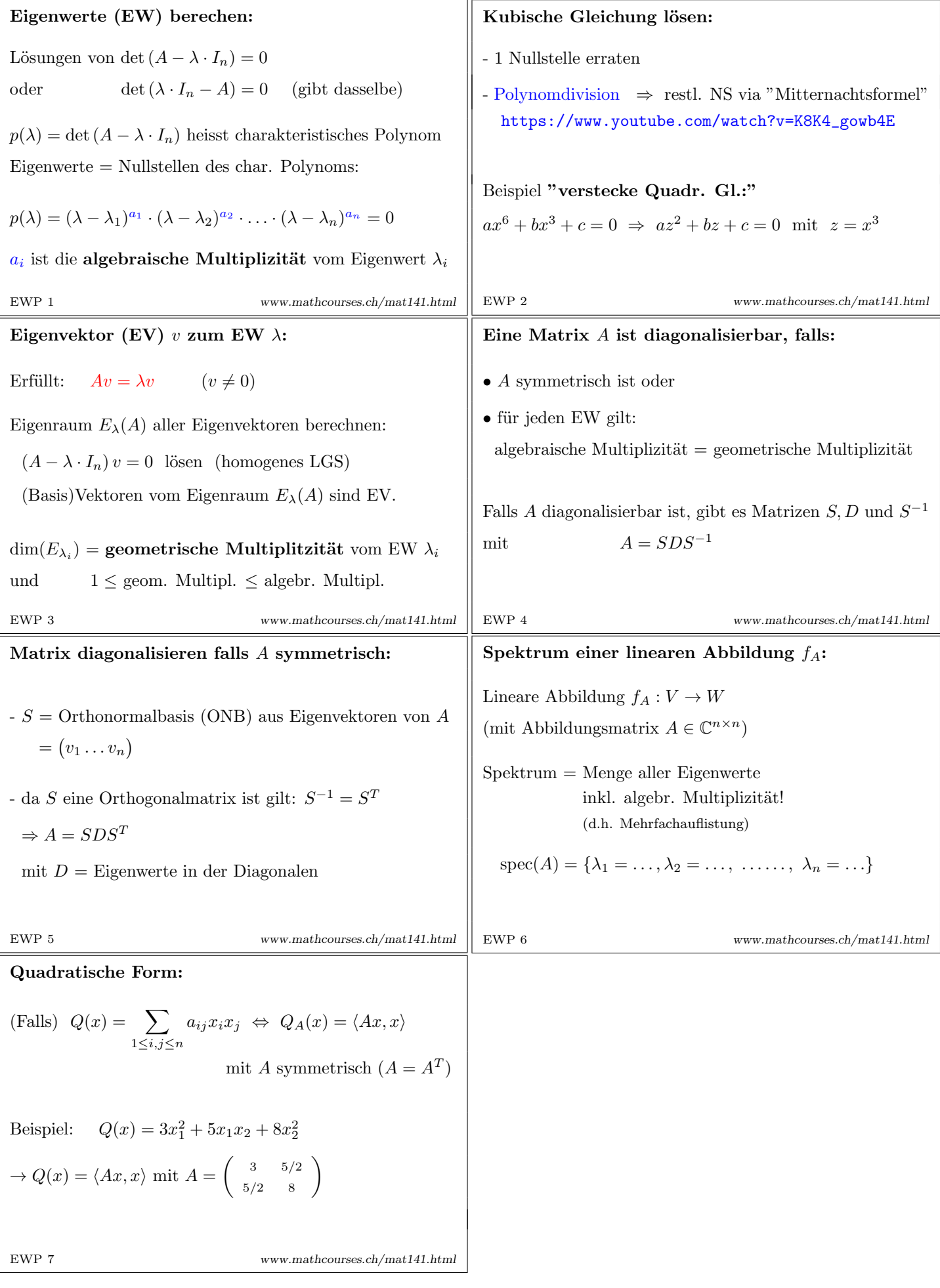

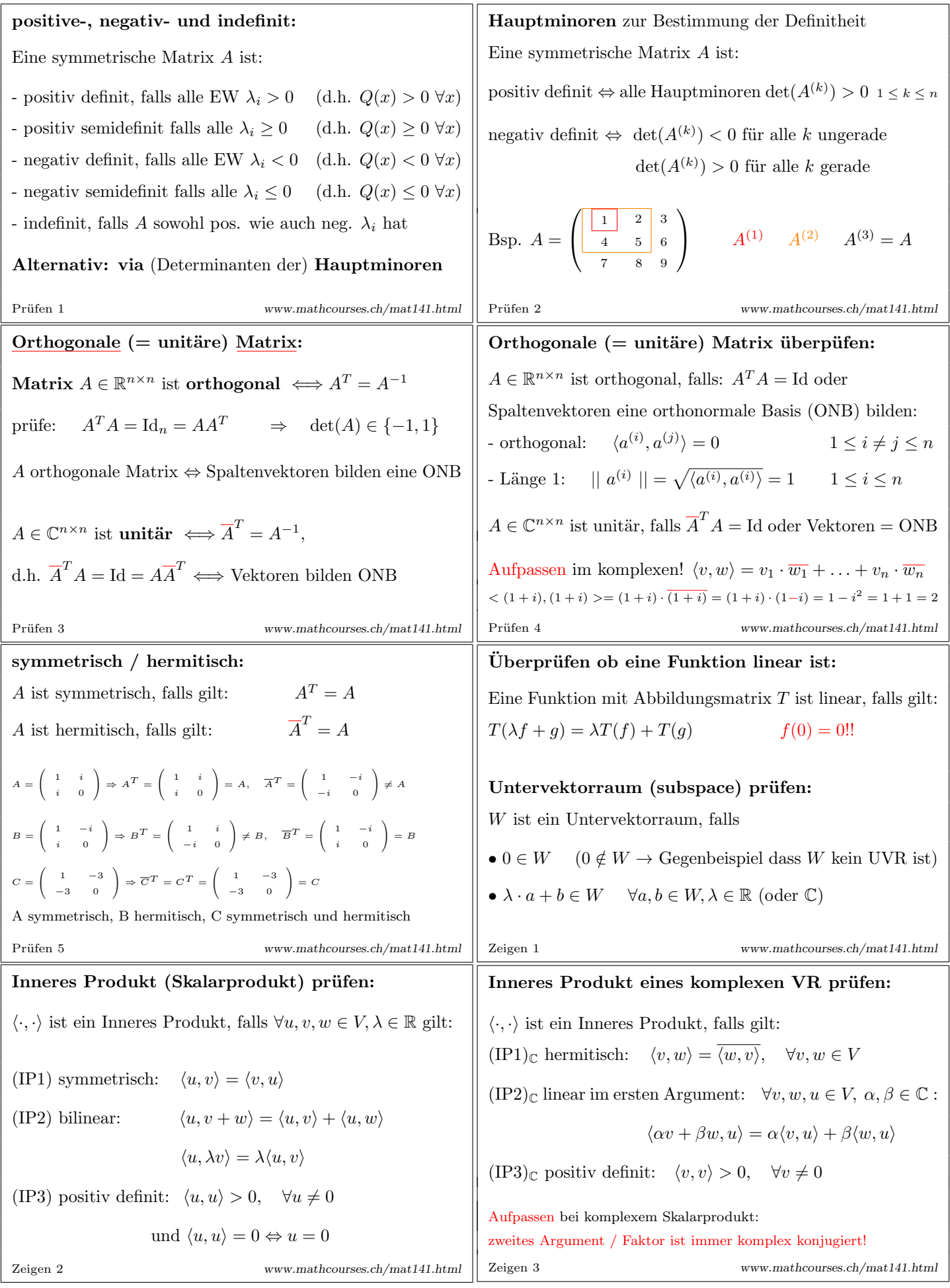

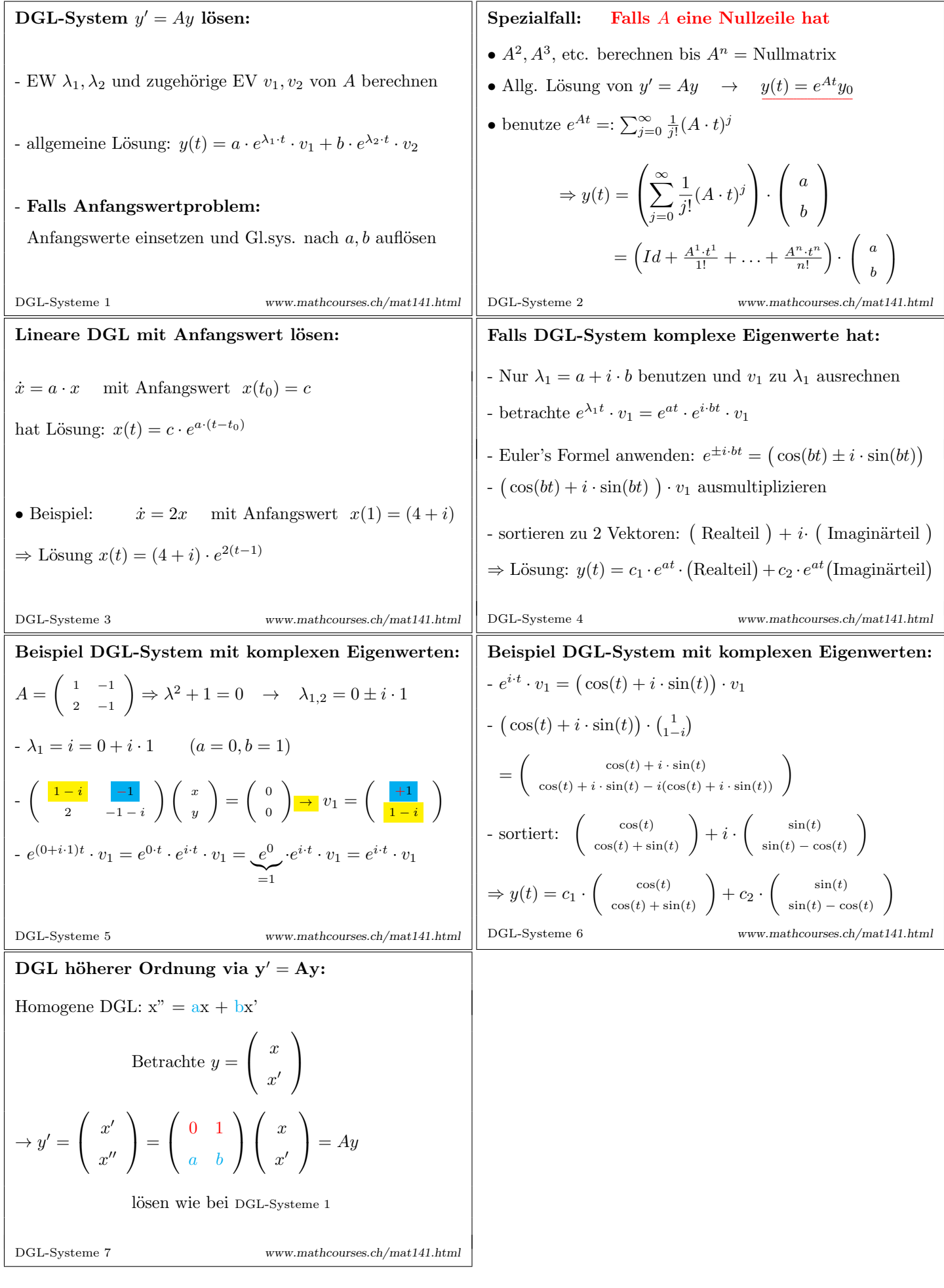

## Zusätzlich:

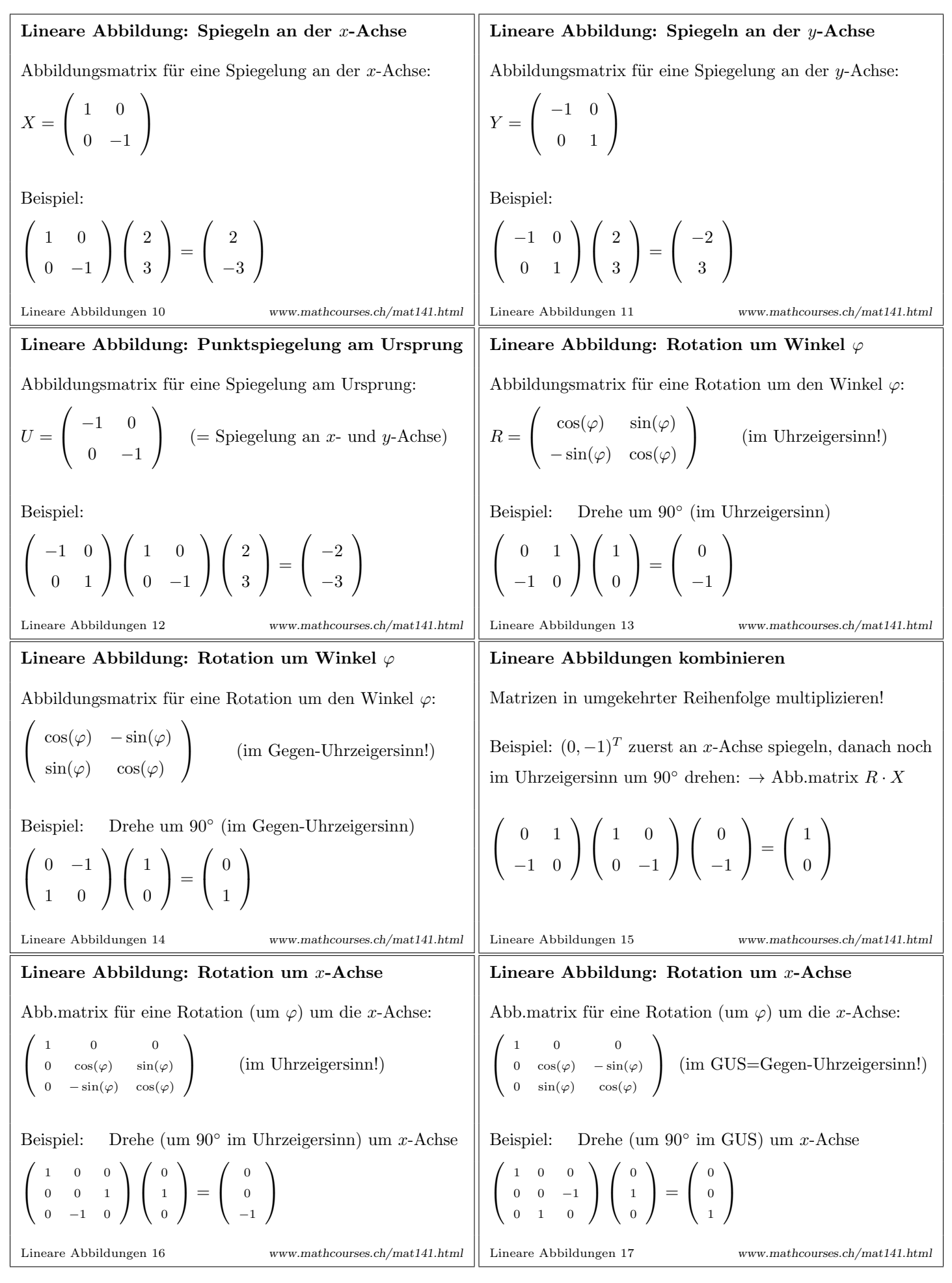

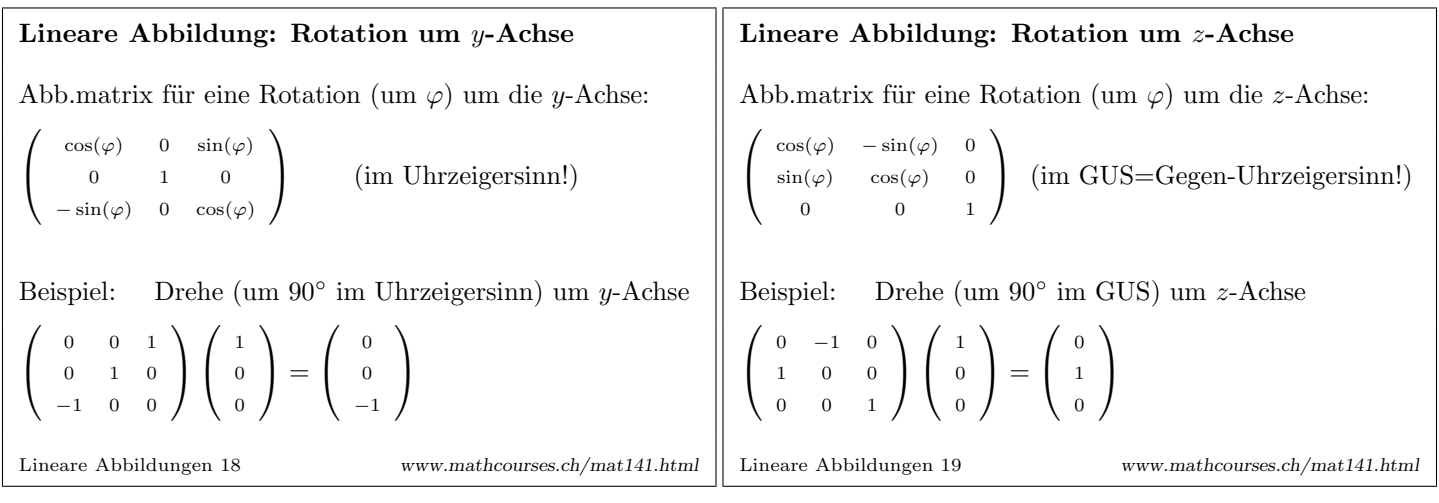